### Devo LINQ, query language syntax Cheat Sheet by Rafa [Hernández](http://www.cheatography.com/elpluto/) (elpluto) via [cheatography.com/46990/cs/21055/](http://www.cheatography.com/elpluto/cheat-sheets/devo-linq-query-language-syntax)

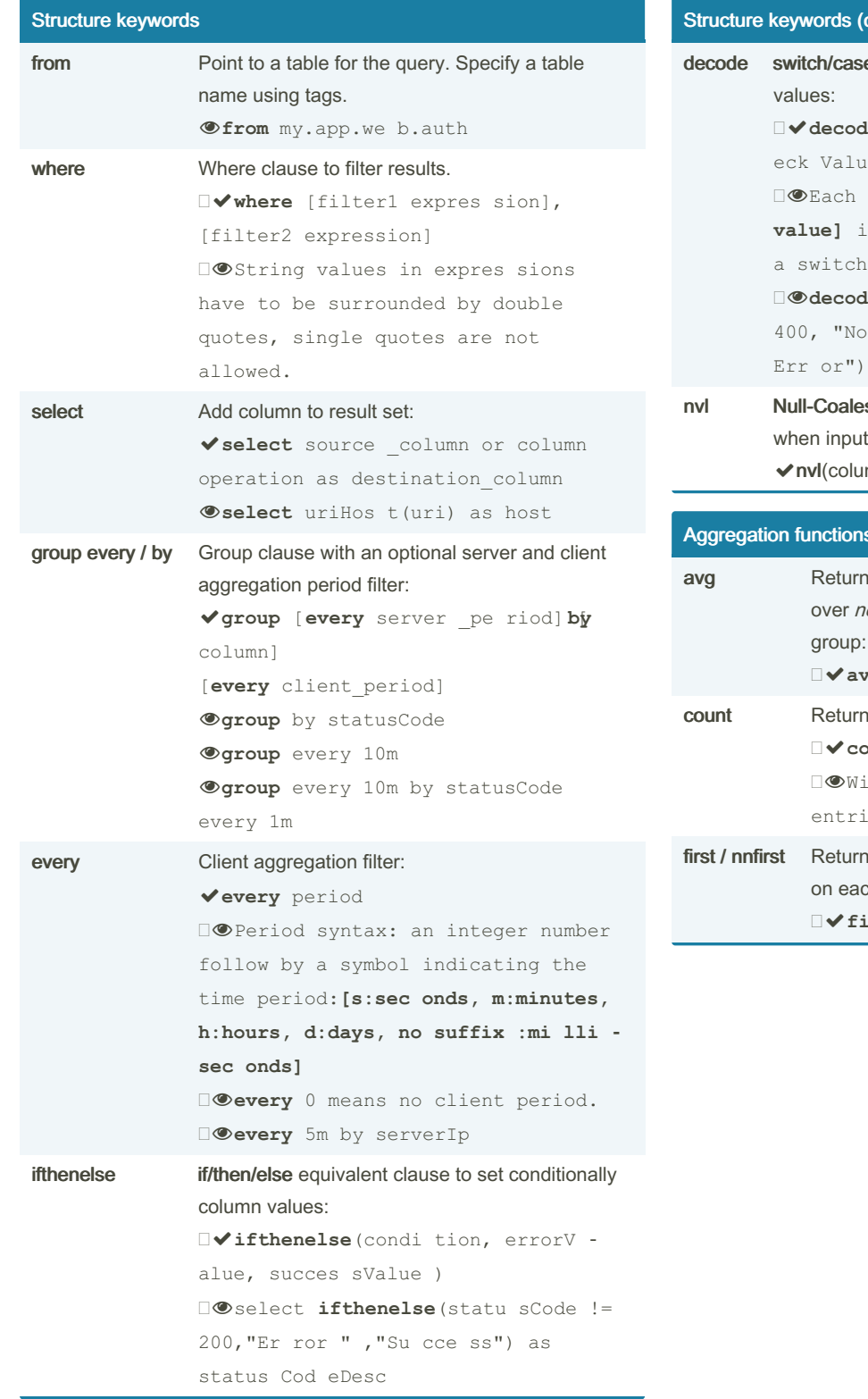

#### cont)

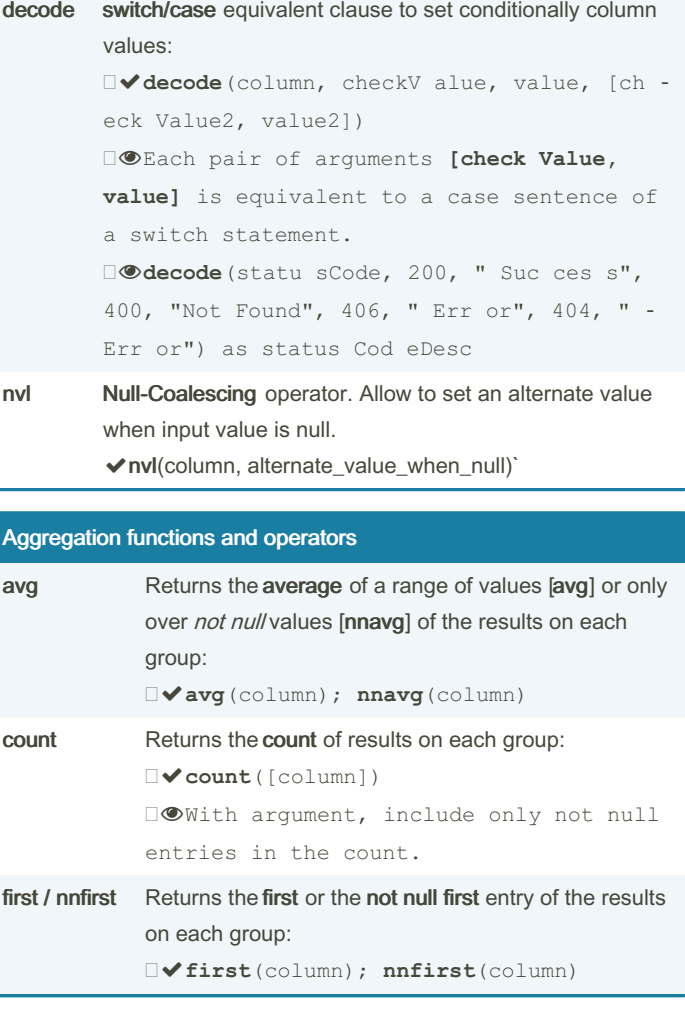

By Rafa Hernández (elpluto) [cheatography.com/elpluto/](http://www.cheatography.com/elpluto/)

Published 2nd January, 2023. Last updated 2nd January, 2023. Page 1 of 8.

### Devo LINQ, query language syntax Cheat Sheet by Rafa [Hernández](http://www.cheatography.com/elpluto/) (elpluto) via [cheatography.com/46990/cs/21055/](http://www.cheatography.com/elpluto/cheat-sheets/devo-linq-query-language-syntax)

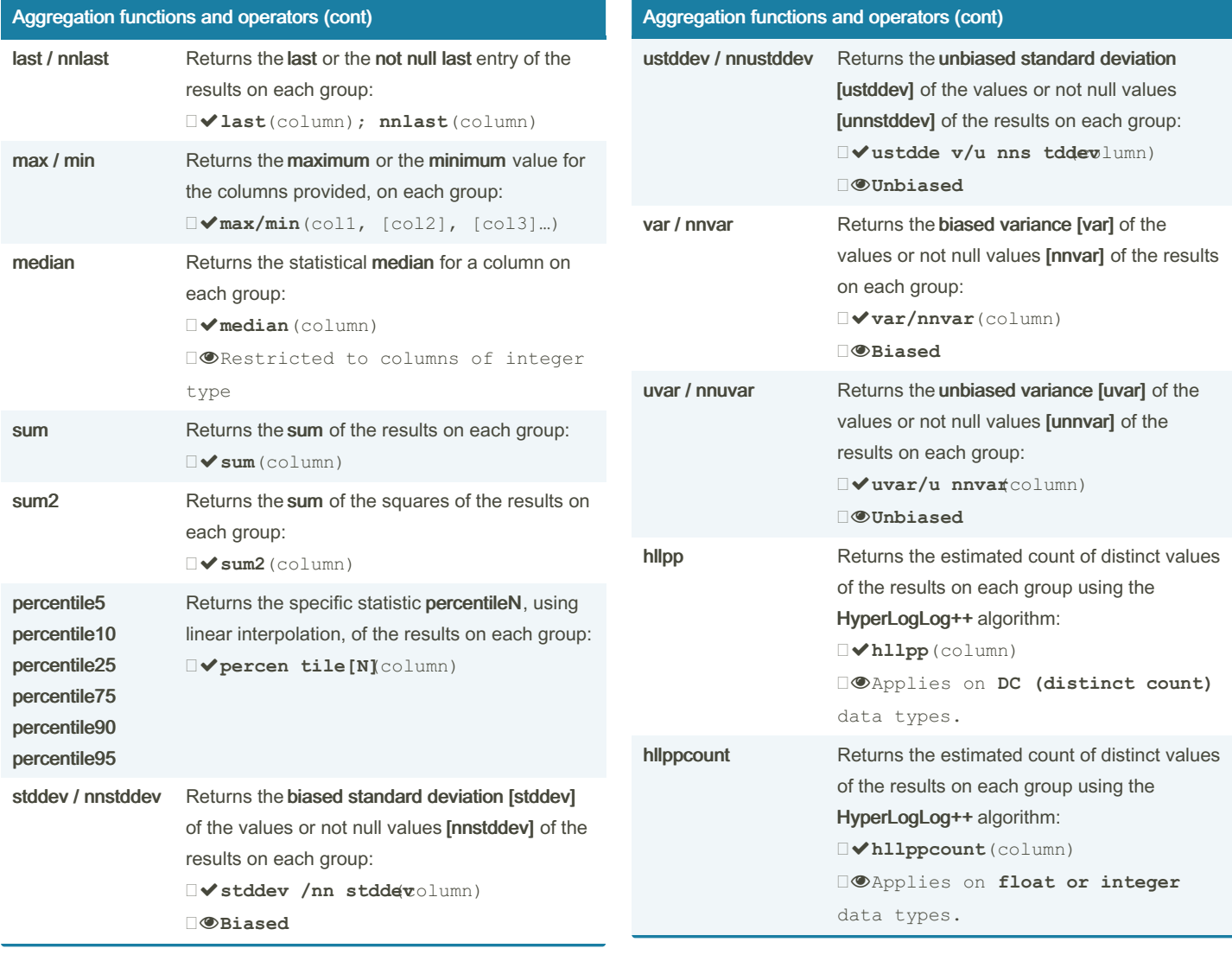

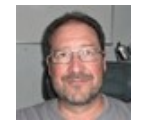

By Rafa Hernández (elpluto) [cheatography.com/elpluto/](http://www.cheatography.com/elpluto/)

Published 2nd January, 2023. Last updated 2nd January, 2023. Page 2 of 8.

### Devo LINQ, query language syntax Cheat Sheet by Rafa [Hernández](http://www.cheatography.com/elpluto/) (elpluto) via [cheatography.com/46990/cs/21055/](http://www.cheatography.com/elpluto/cheat-sheets/devo-linq-query-language-syntax)

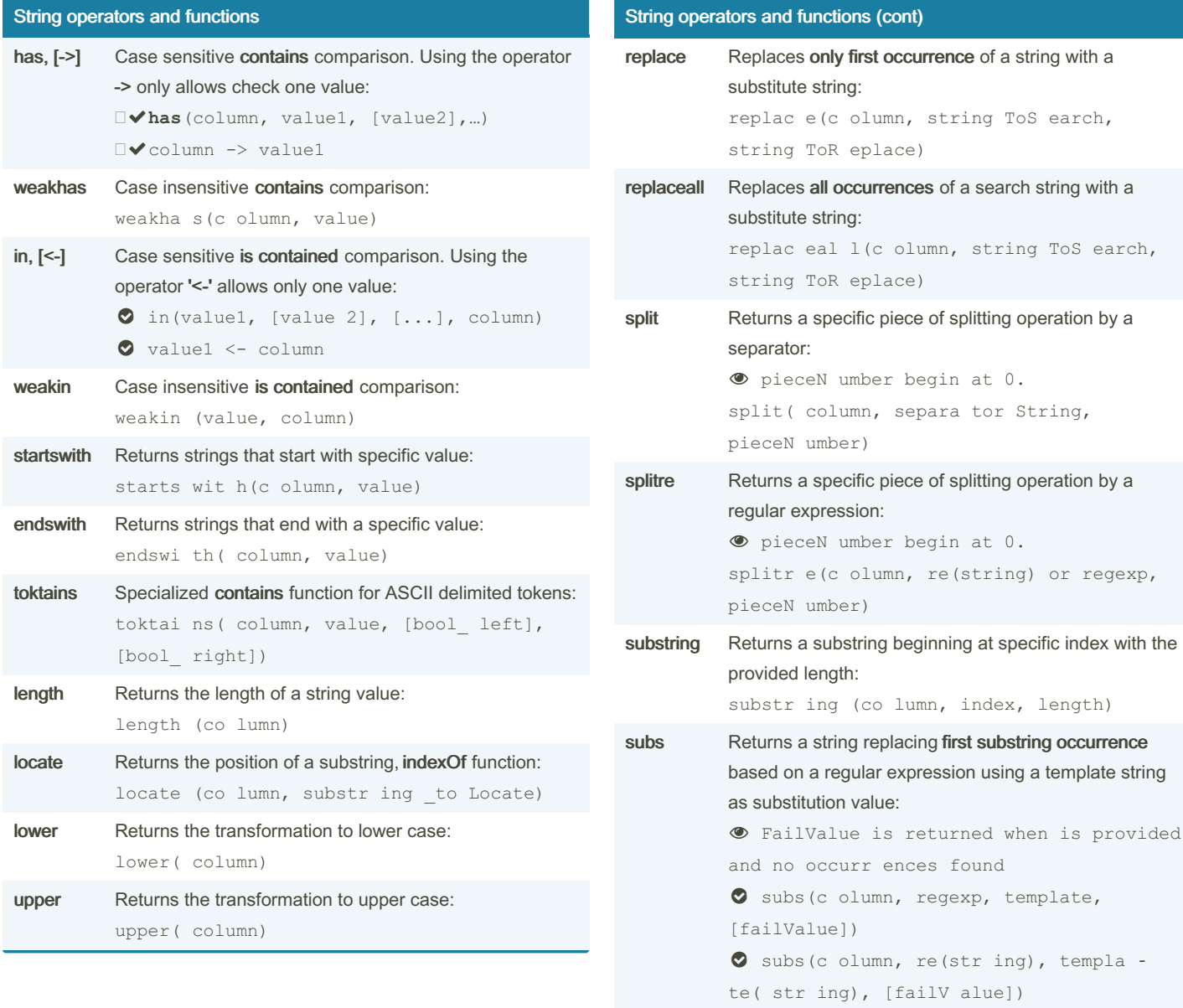

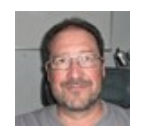

By Rafa Hernández (elpluto) [cheatography.com/elpluto/](http://www.cheatography.com/elpluto/)

Published 2nd January, 2023. Last updated 2nd January, 2023. Page 3 of 8.

Sponsored by Readable.com Measure your website readability! <https://readable.com>

string ToS earch,

 $re$ (string) or regexp,

#### Devo LINQ, query language syntax Cheat Sheet by Rafa [Hernández](http://www.cheatography.com/elpluto/) (elpluto) via [cheatography.com/46990/cs/21055/](http://www.cheatography.com/elpluto/cheat-sheets/devo-linq-query-language-syntax)

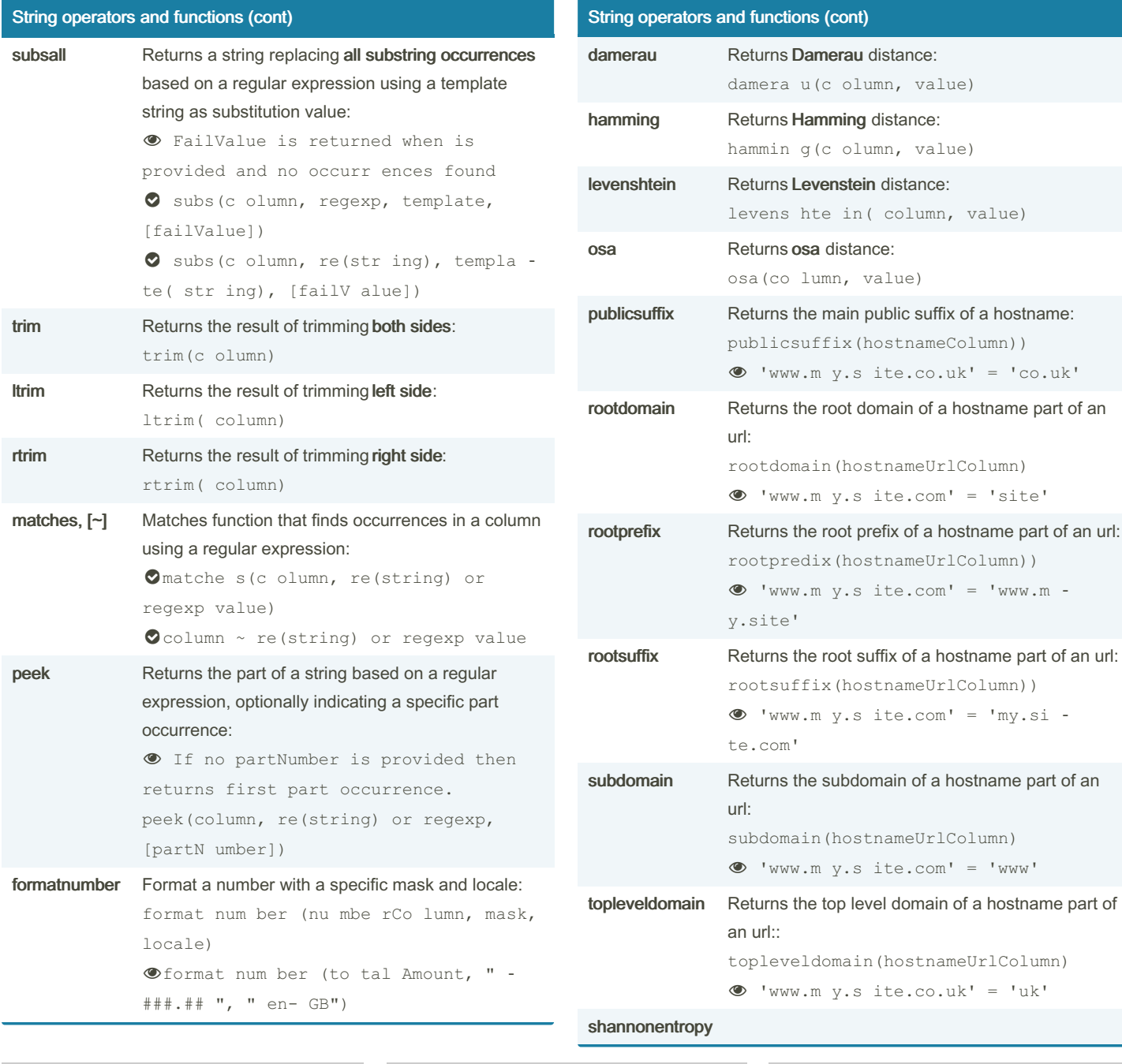

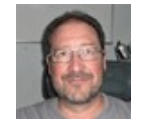

By Rafa Hernández (elpluto) [cheatography.com/elpluto/](http://www.cheatography.com/elpluto/)

Published 2nd January, 2023. Last updated 2nd January, 2023. Page 4 of 8.

### Devo LINQ, query language syntax Cheat Sheet by Rafa [Hernández](http://www.cheatography.com/elpluto/) (elpluto) via [cheatography.com/46990/cs/21055/](http://www.cheatography.com/elpluto/cheat-sheets/devo-linq-query-language-syntax)

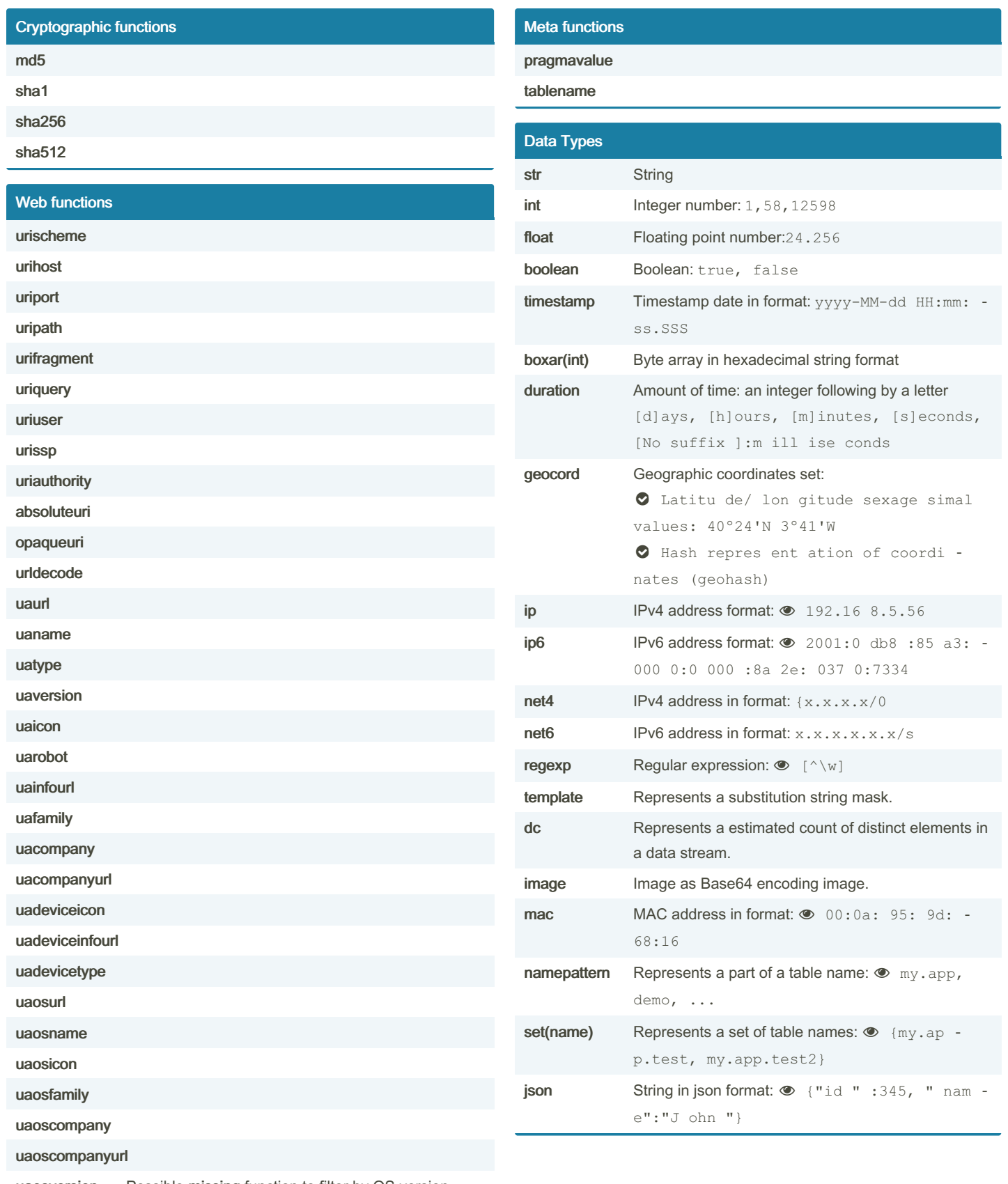

uaosversion Possible missing function to filter by OS version.

By Rafa Hernández (elpluto) [cheatography.com/elpluto/](http://www.cheatography.com/elpluto/)

Published 2nd January, 2023. Last updated 2nd January, 2023. Page 5 of 8.

### Devo LINQ, query language syntax Cheat Sheet by Rafa [Hernández](http://www.cheatography.com/elpluto/) (elpluto) via [cheatography.com/46990/cs/21055/](http://www.cheatography.com/elpluto/cheat-sheets/devo-linq-query-language-syntax)

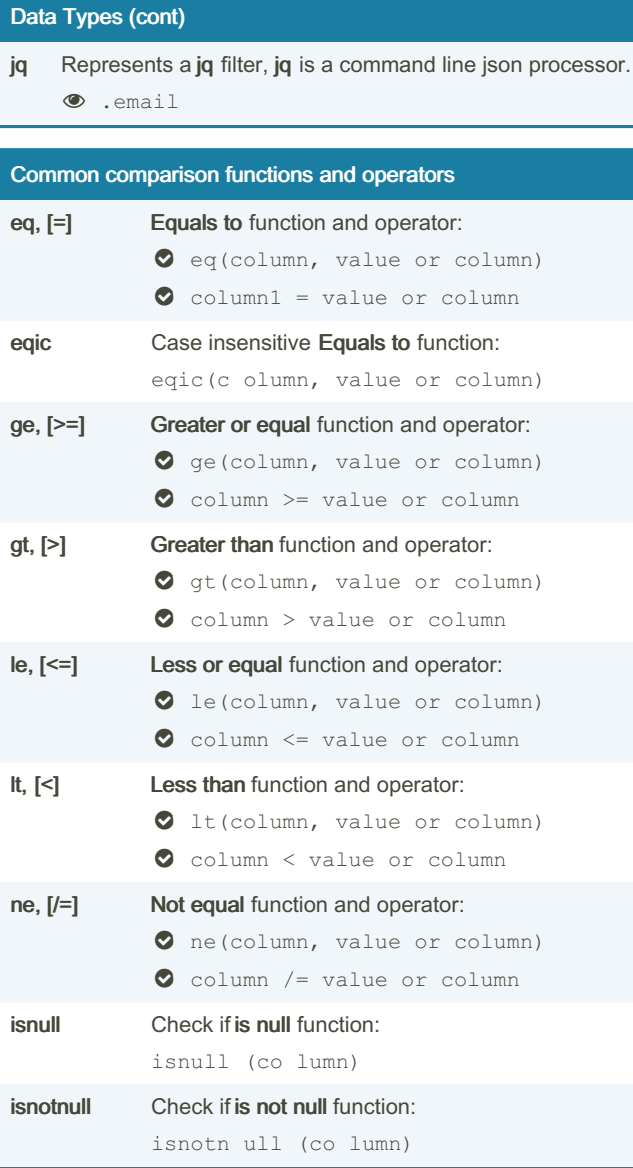

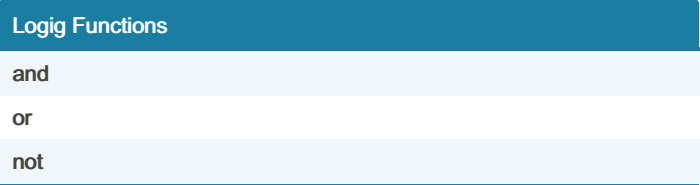

#### JSON related functions

#### jqeval

#### label

jsonparse

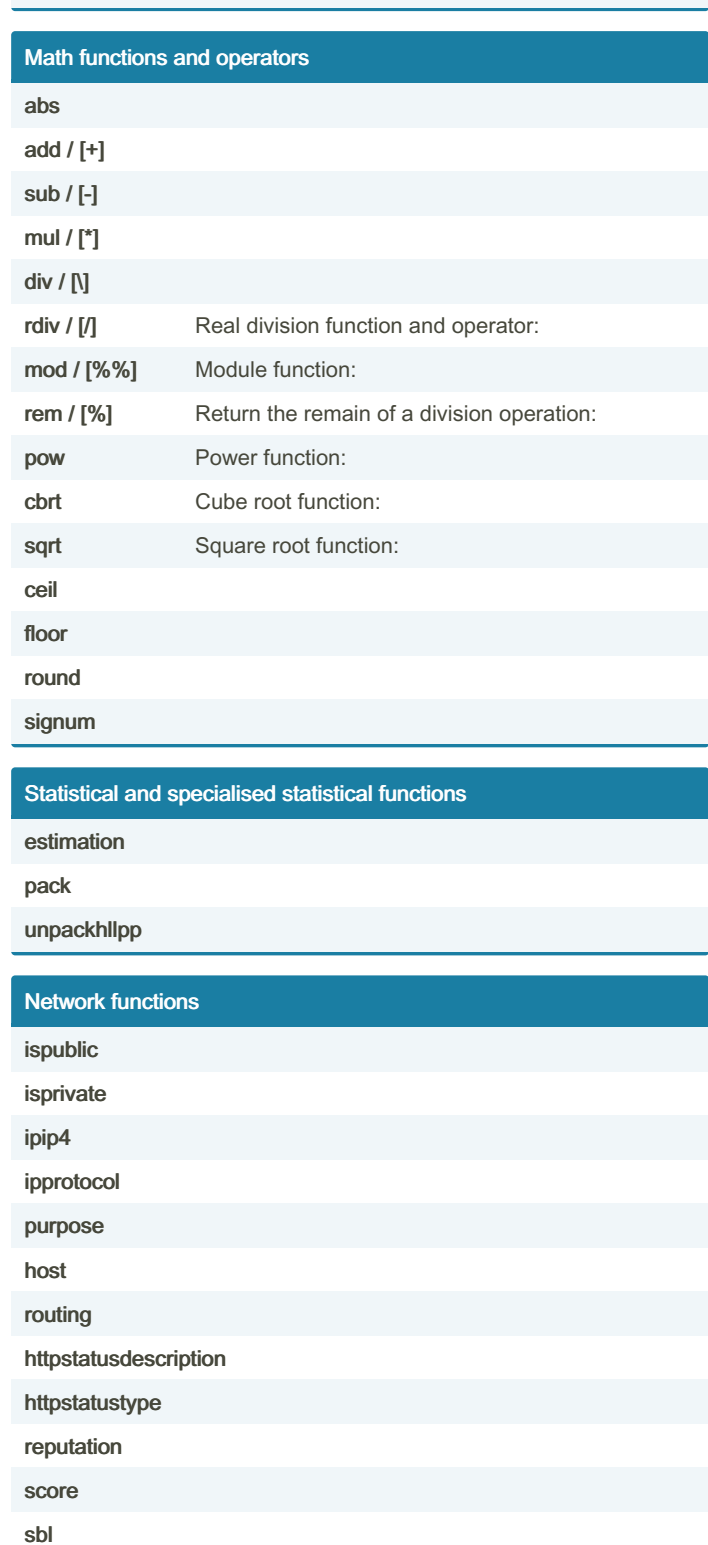

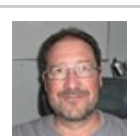

By Rafa Hernández (elpluto) [cheatography.com/elpluto/](http://www.cheatography.com/elpluto/)

Published 2nd January, 2023. Last updated 2nd January, 2023. Page 6 of 8.

### Devo LINQ, query language syntax Cheat Sheet by Rafa [Hernández](http://www.cheatography.com/elpluto/) (elpluto) via [cheatography.com/46990/cs/21055/](http://www.cheatography.com/elpluto/cheat-sheets/devo-linq-query-language-syntax)

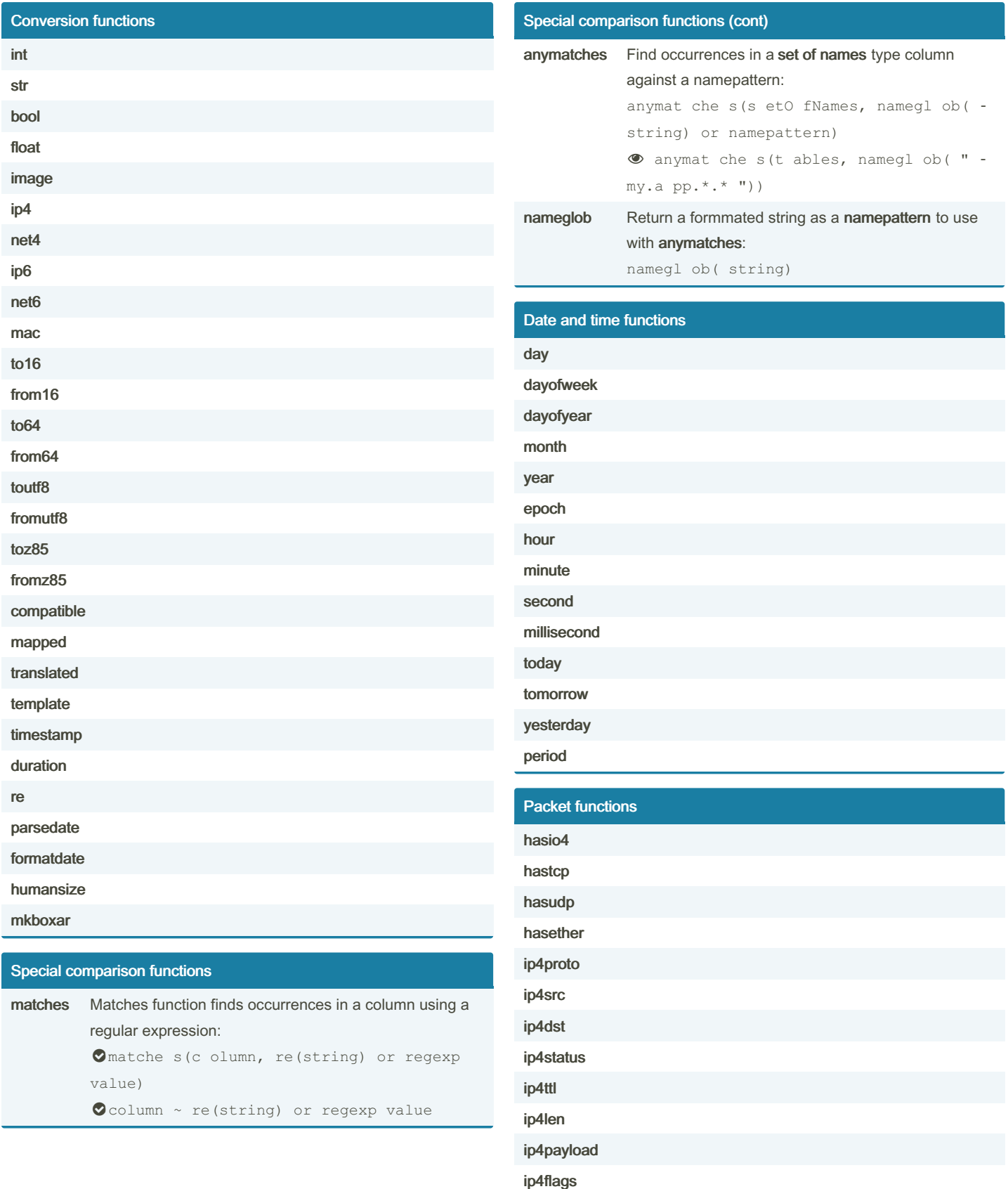

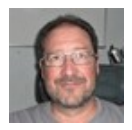

By Rafa Hernández (elpluto) [cheatography.com/elpluto/](http://www.cheatography.com/elpluto/)

Published 2nd January, 2023. Last updated 2nd January, 2023. Page 7 of 8.

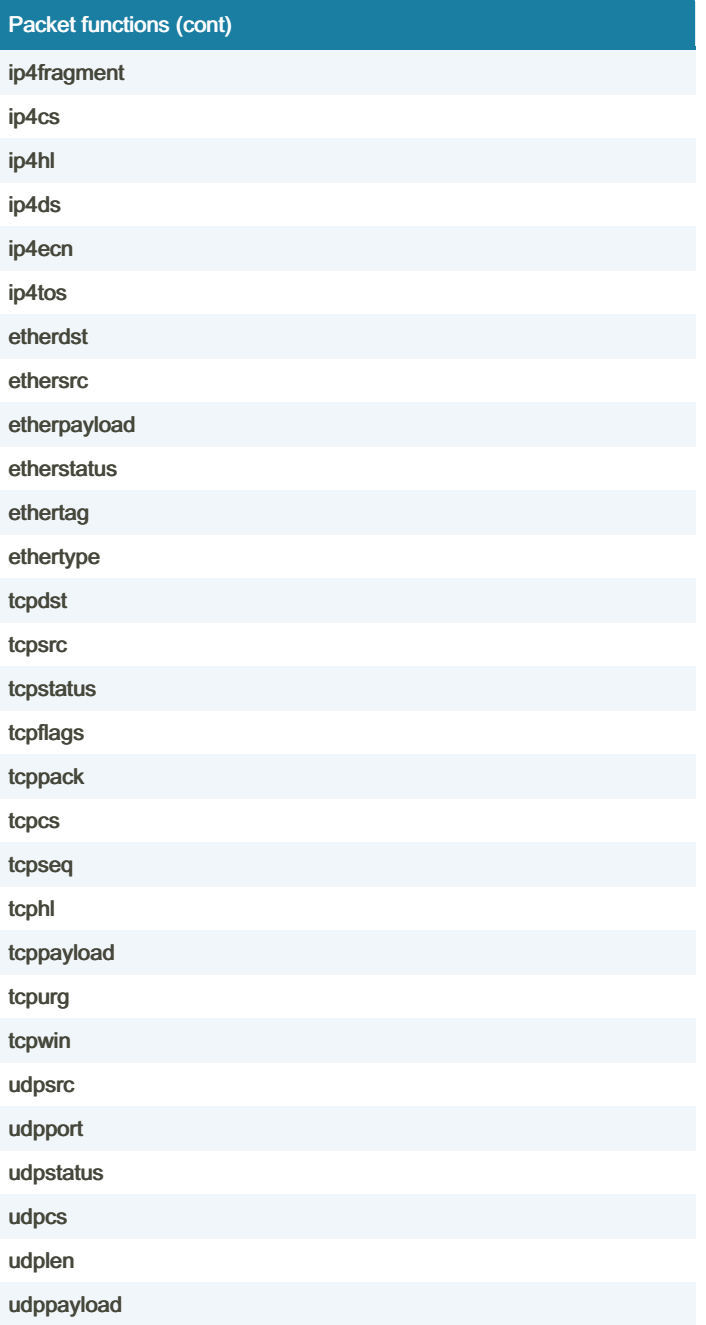

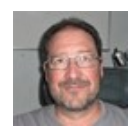

By Rafa Hernández (elpluto) [cheatography.com/elpluto/](http://www.cheatography.com/elpluto/)

Published 2nd January, 2023. Last updated 2nd January, 2023. Page 8 of 8.